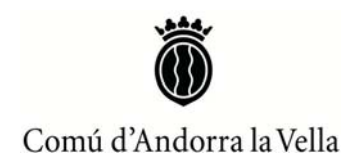

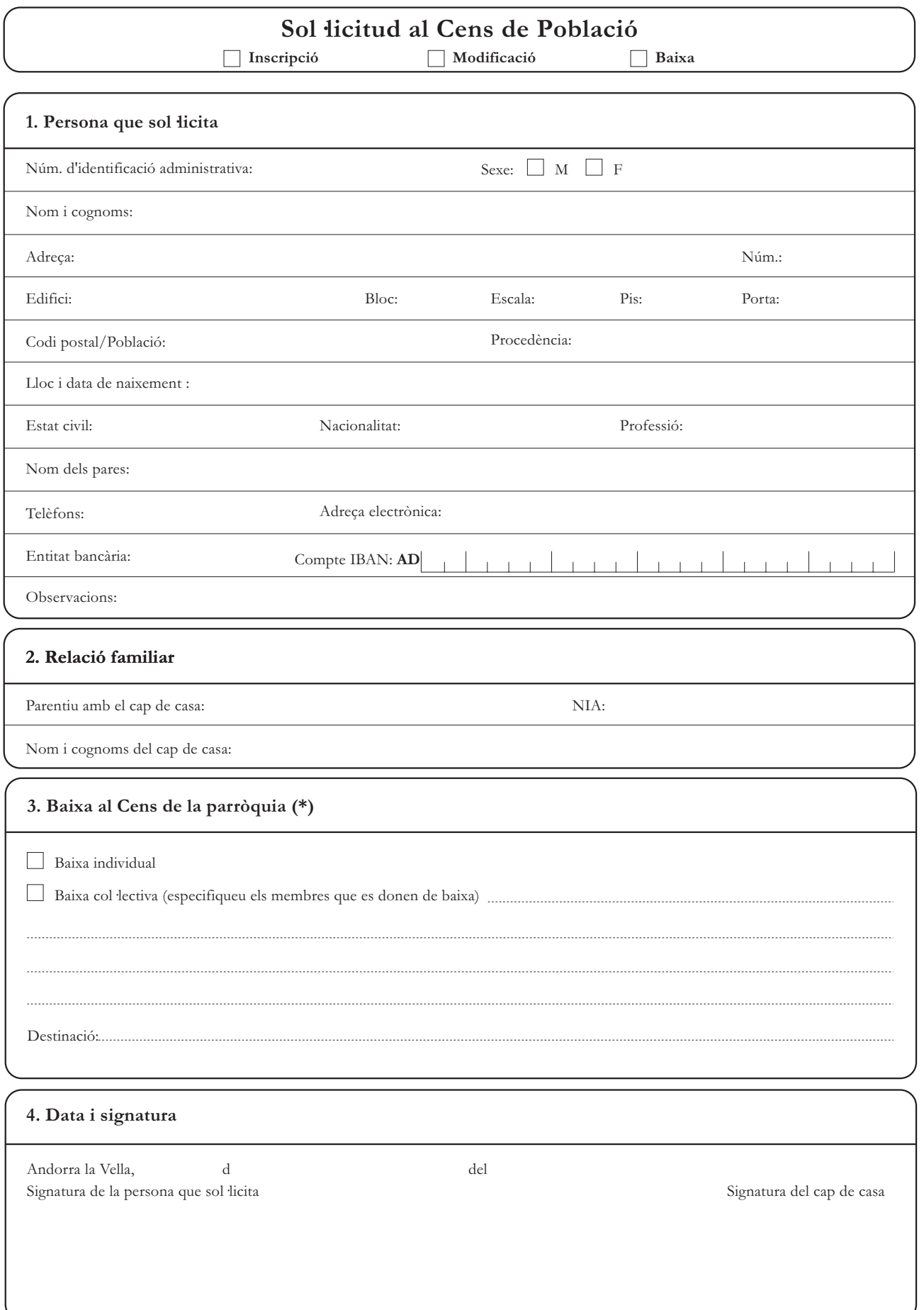

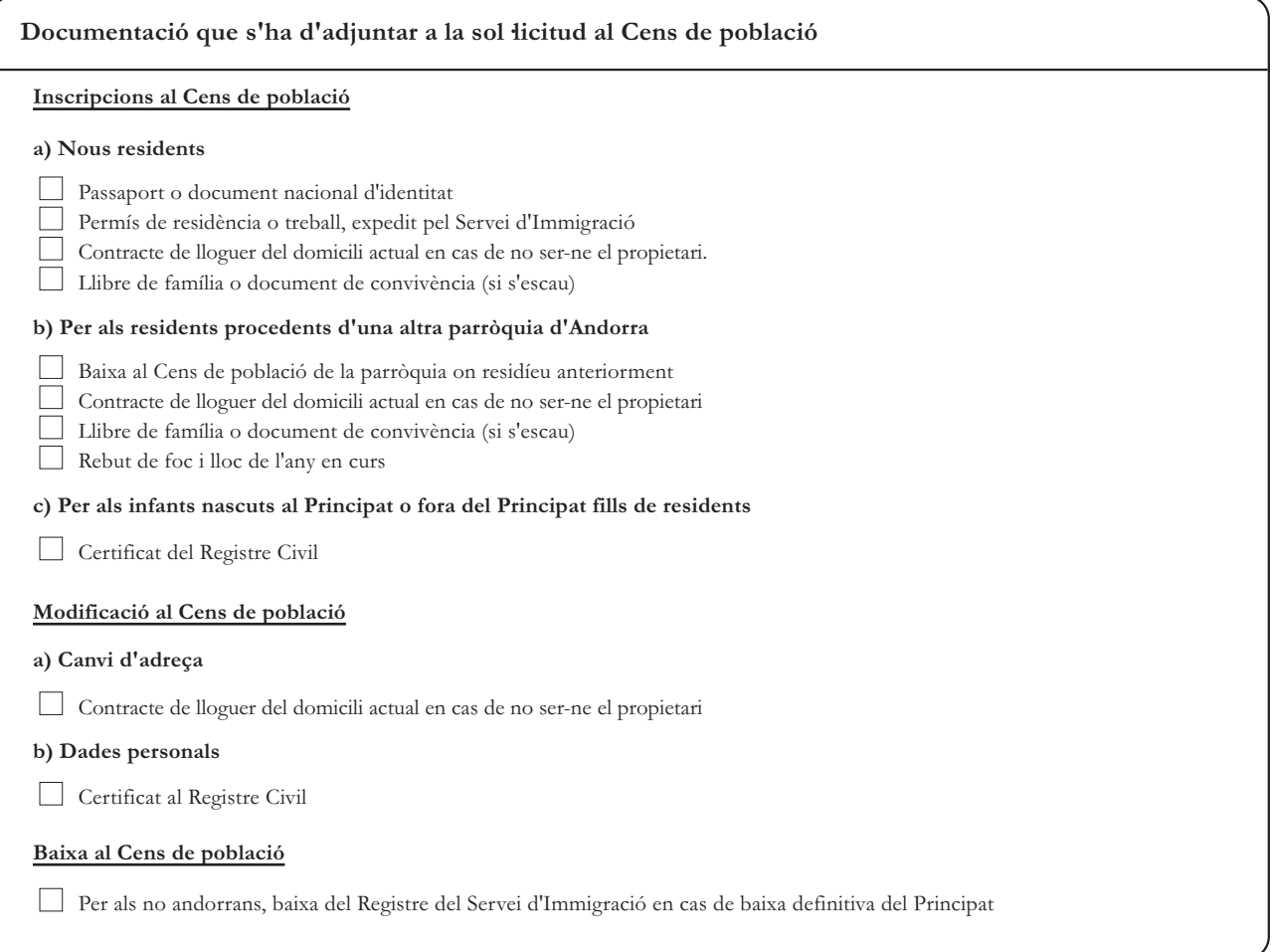

## Informació complementària

· Els documents que heu de presentar han de ser els originals.

· Al moment d'efectuar la inscripció heu de fer efectius els tributs de l'any en curs.

· Les persones sol licitants estan obligades a comunicar qualsevol canvi en la seva situació que comporti una alteració de les dades que figuren al Comú.

## Legislació aplicable

· Llei 9/2007 del 17 de maig del Cens, publicada al BOPA núm.50 del 20 de juny del 2007.

· Llei qualificada de delimitació de competències dels comuns, del 4 de novembre de 1993, publicada al BOPA núm.64 del 29 de novembre de 1993.